# How Do I Clear My Cache?

### For Chrome Browsers

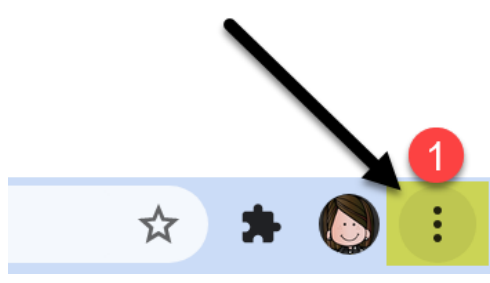

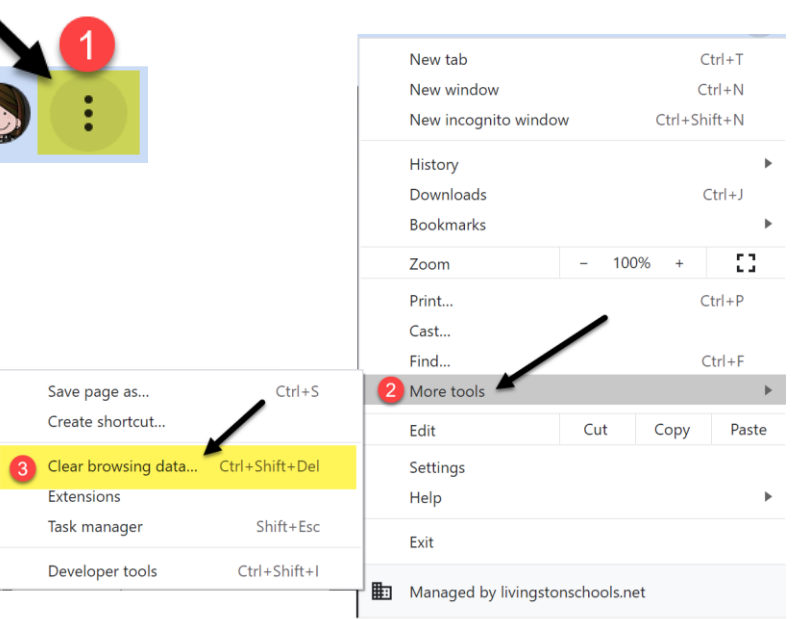

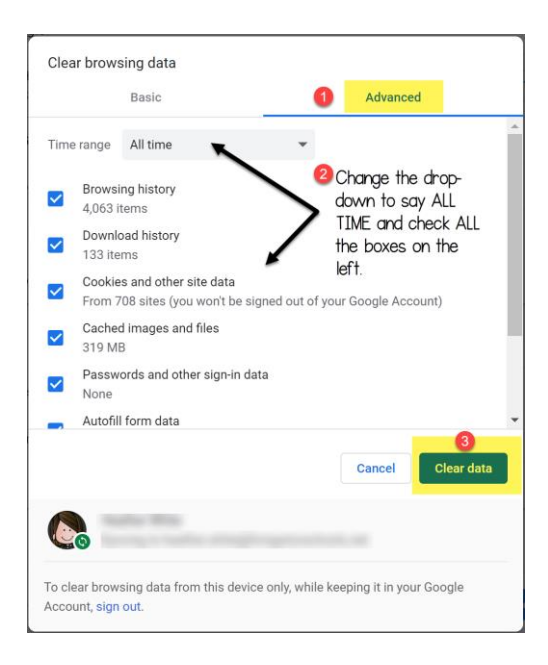

## How Do I Clear My Cache?

## For Edge Browsers

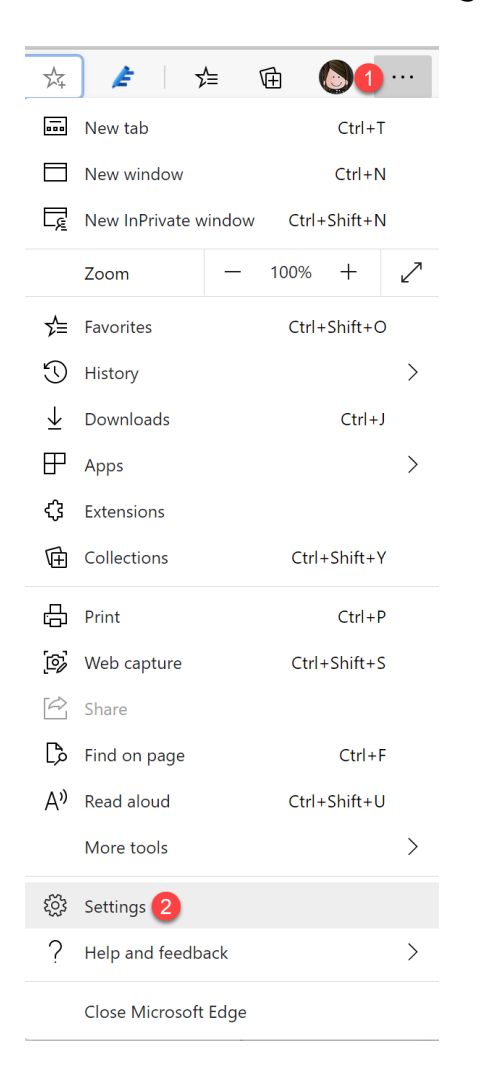

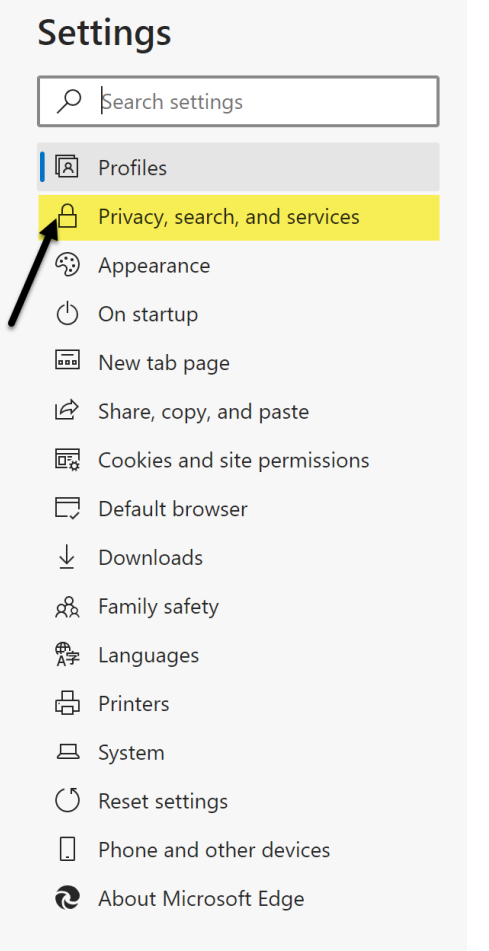

#### Clear browsing data

This includes history, passwords, cookies, and more. Only data from this profile will be deleted. Manage your data

Clear browsing data now

Choose what to clear every time you close the browser

Choose what to clea

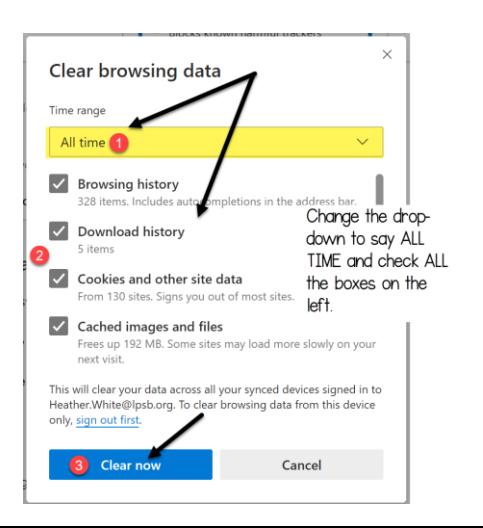